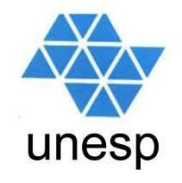

# **Desenvolvimento de Aplicações para Internet**Aula 6

#### **Celso Olivete Júnior**

**olivete@fct.unesp.br**

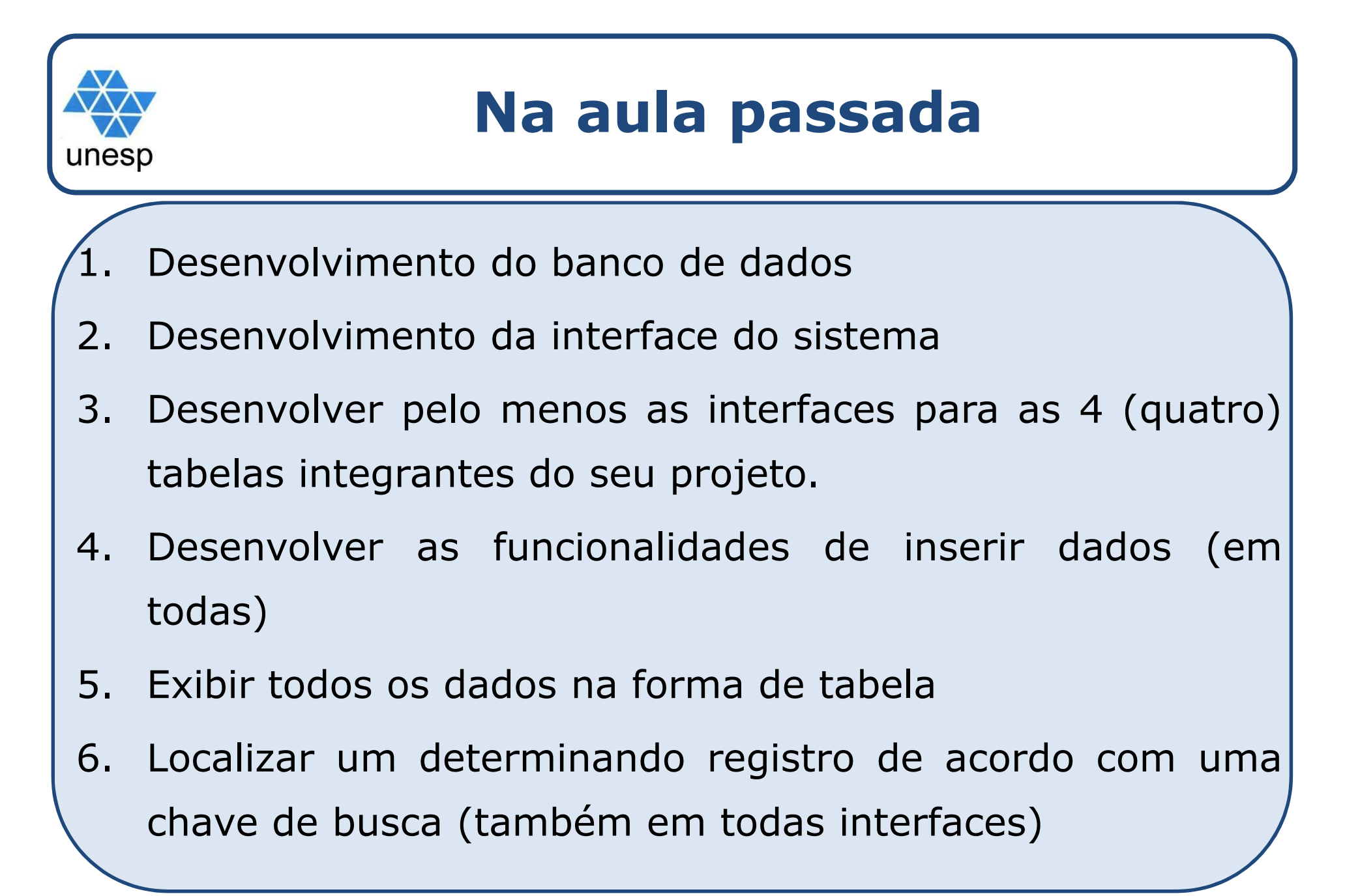

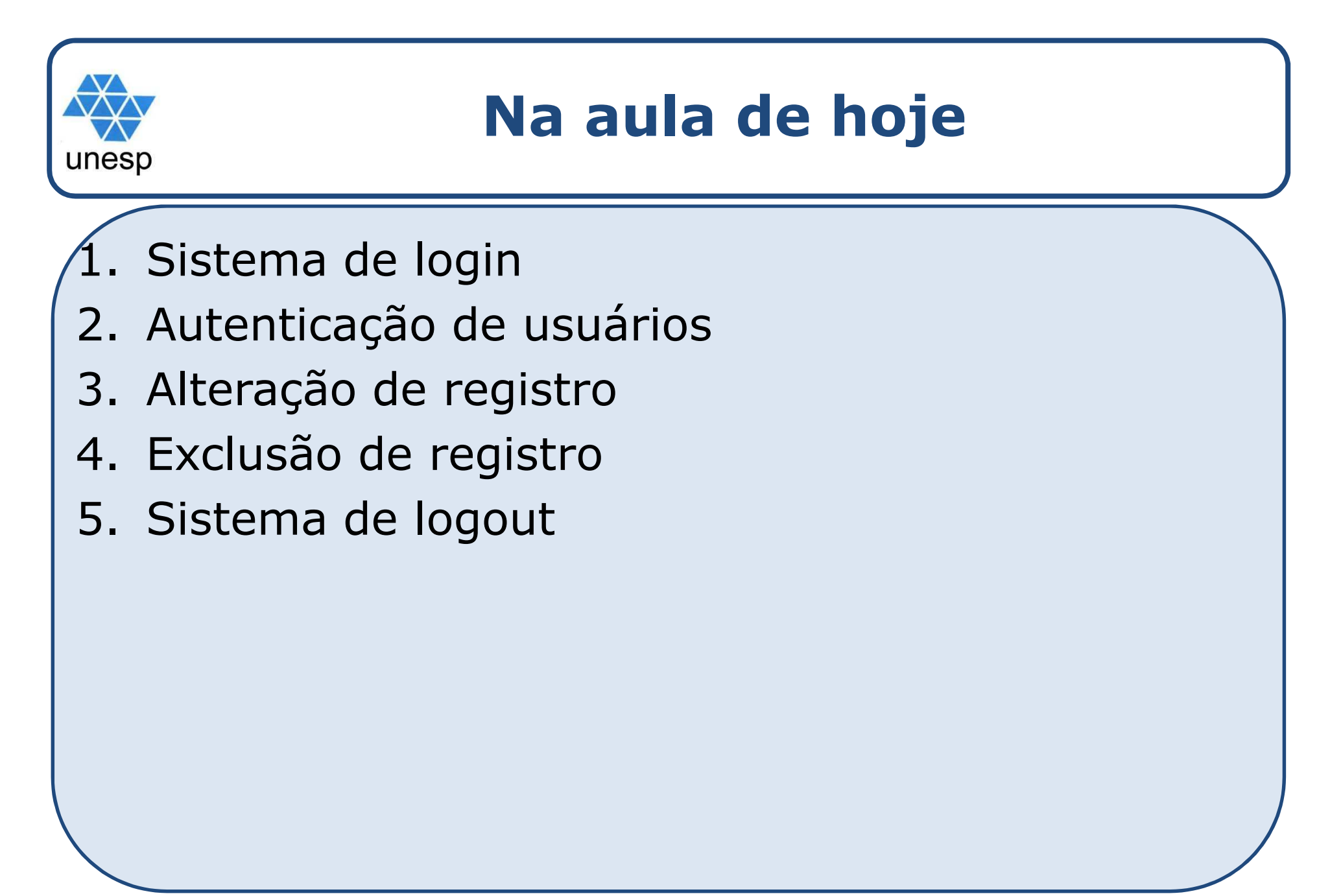

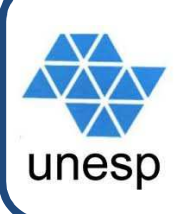

- 1. Sistema de login
- 2. Autenticação de usuários
- 3. Alteração de registro
- 4. Exclusão de registro
- 5. Sistema de logout

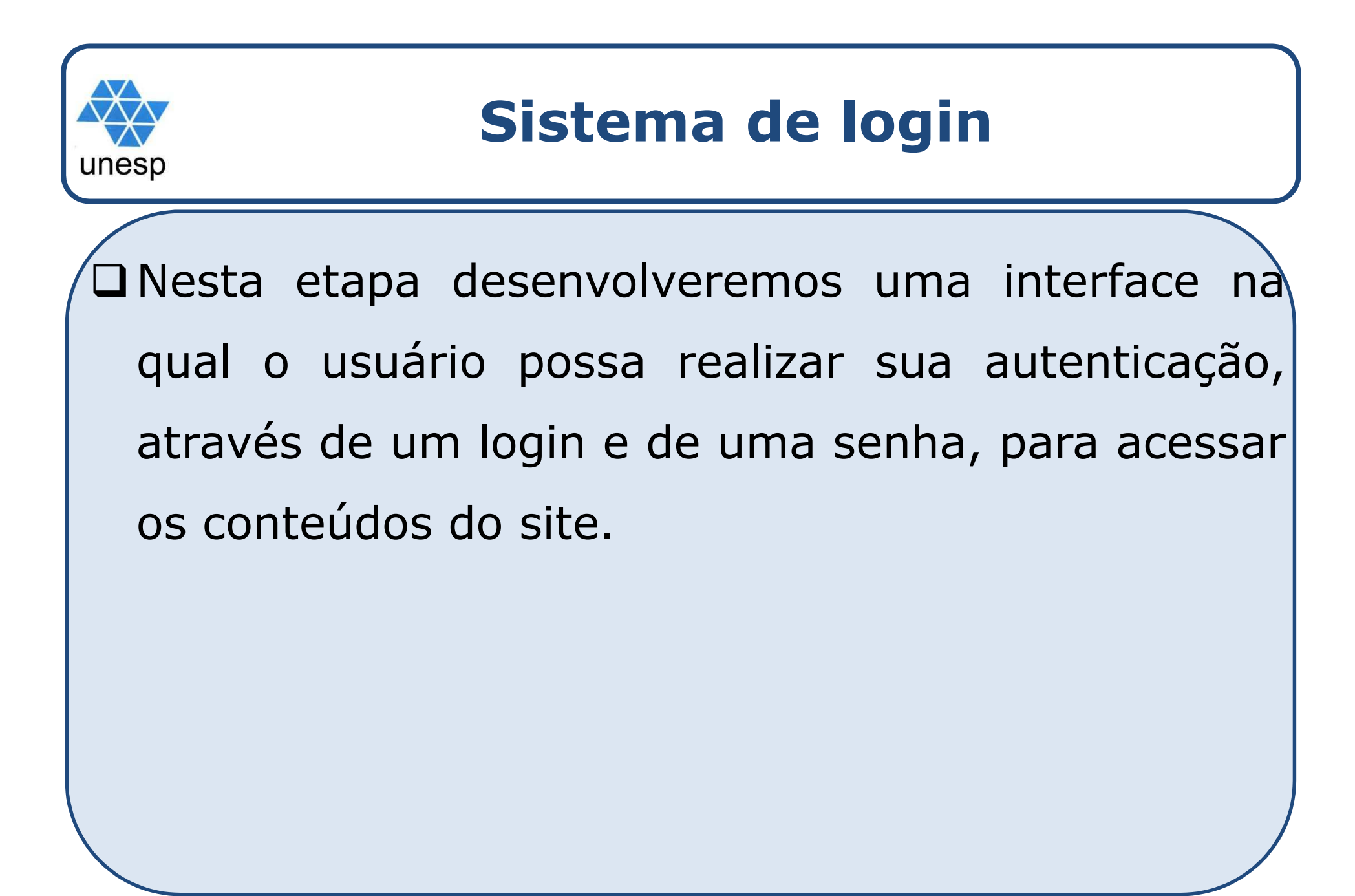

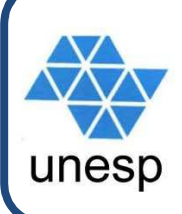

## **Sistema de login**construção da tabela

- $\Box$ □ Primeiramente é necessária a definição de uma tabela no banco de dados para armazenar os usuários que poderão acessar <sup>o</sup> sistema. Esta tabela deverá conter (pelos menos) os atributos: <u>login</u>, senha e tipo de acesso (que poderá ser definido como restrito ou administrador
	- $\triangleright$  A ideia do atributo tipo de acesso é limitar determinadas funcionalidades no site

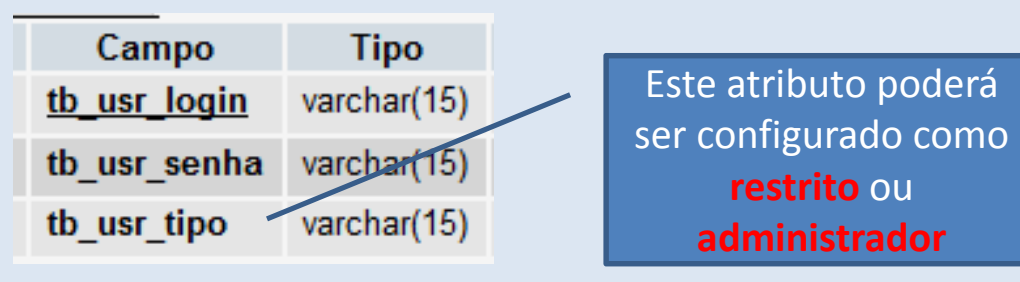

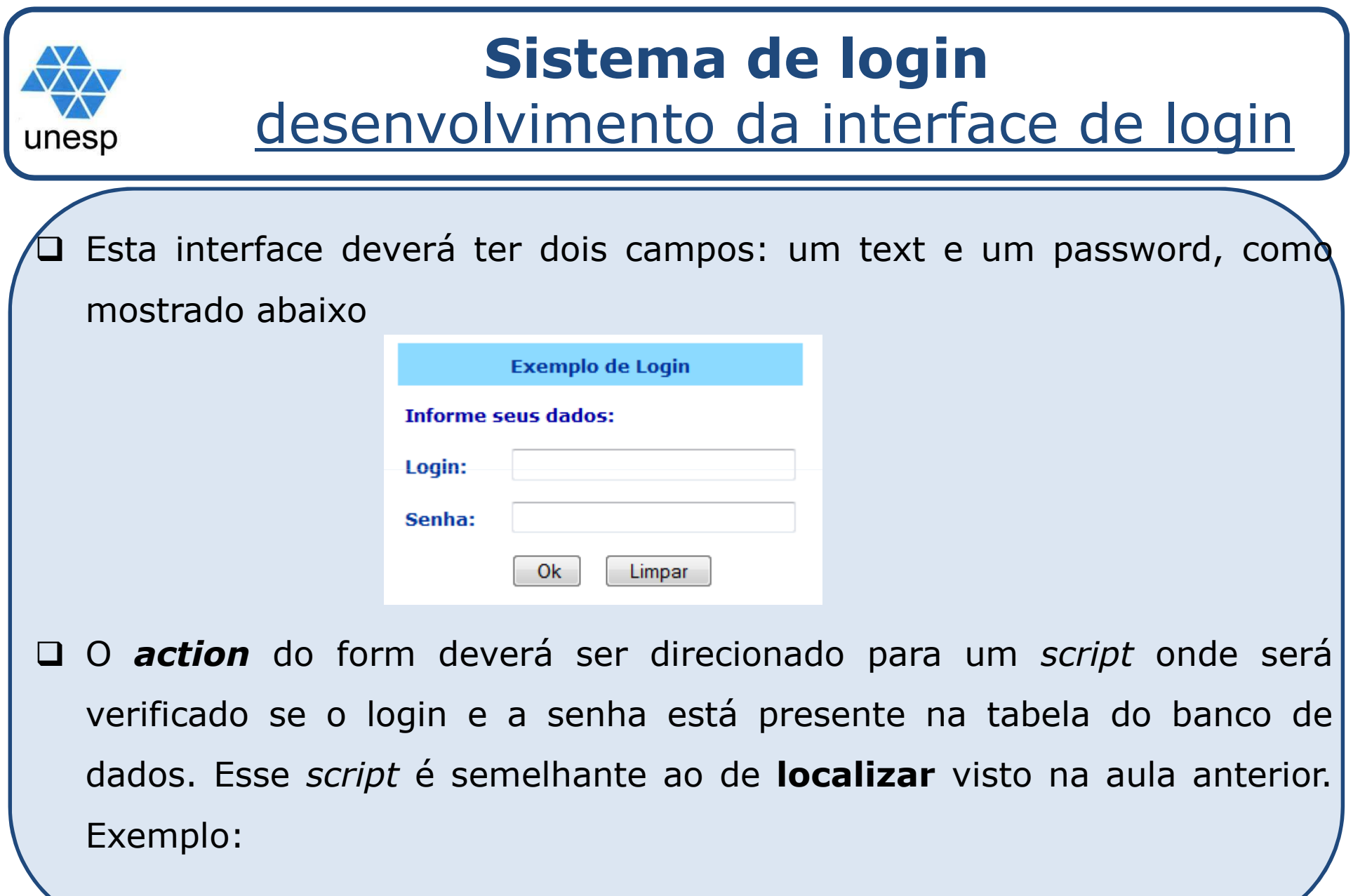

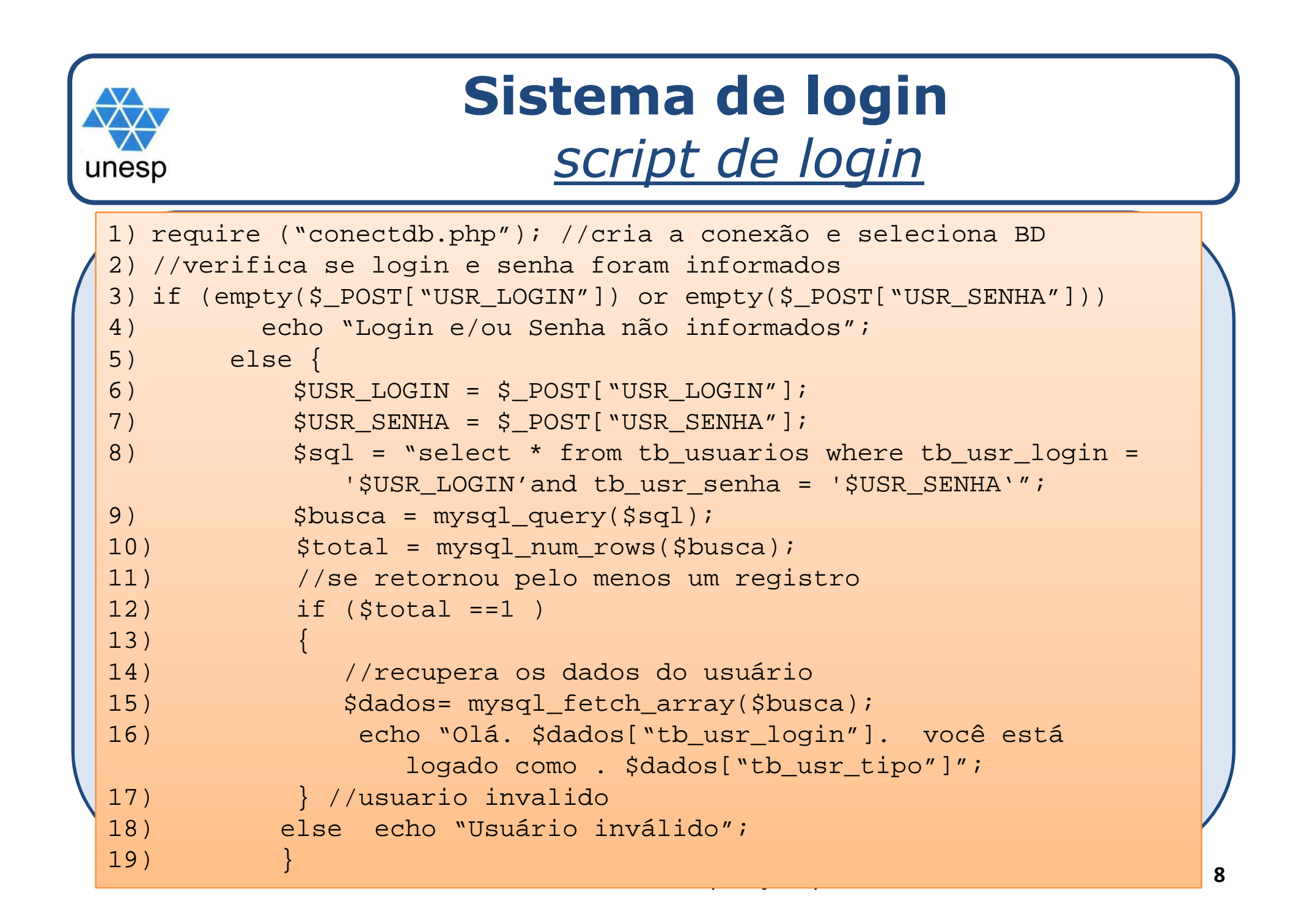

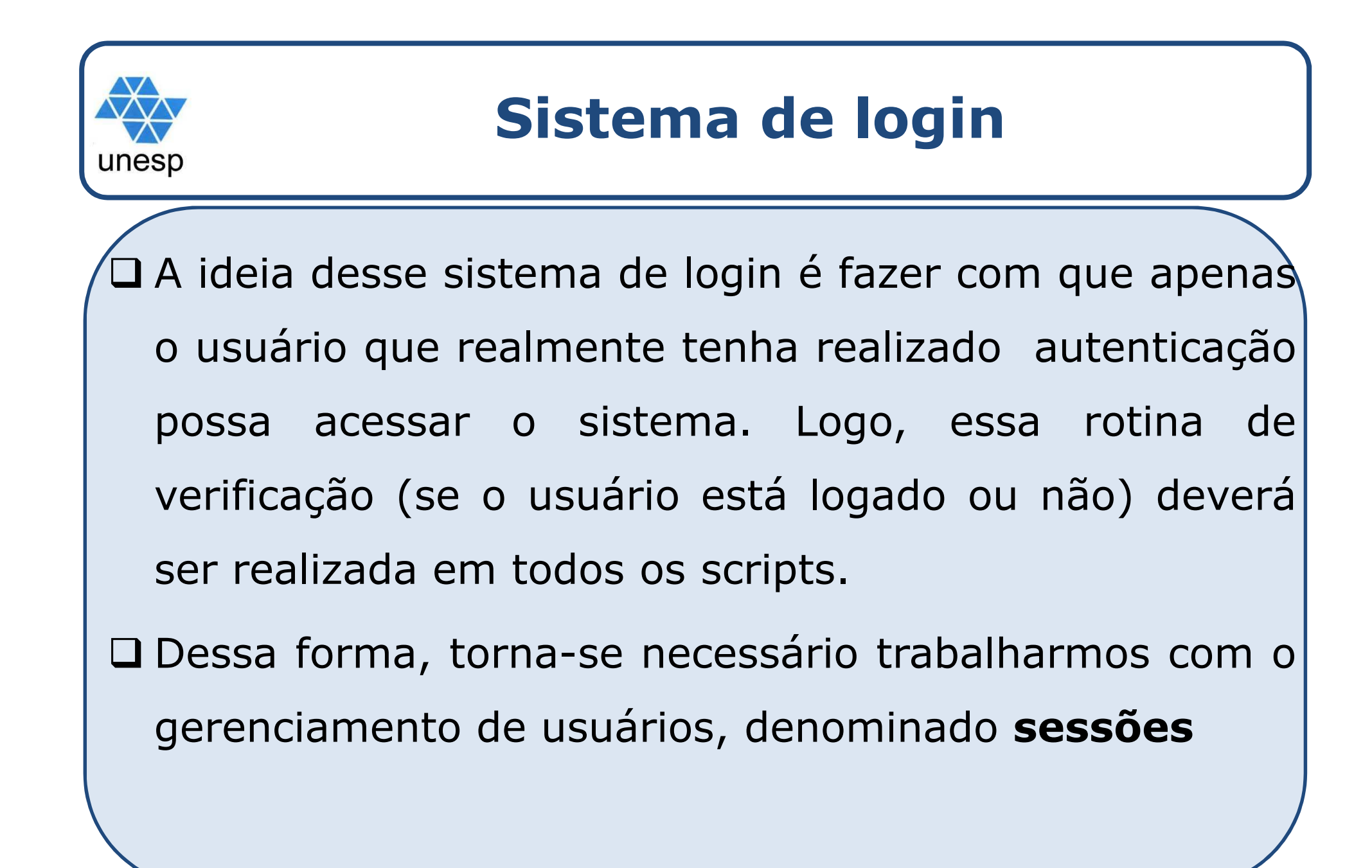

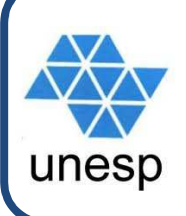

- 1. Sistema de login
- 2. Autenticação de usuários
- 3. Alteração de registro
- 4. Exclusão de registro
- 5. Sistema de logout

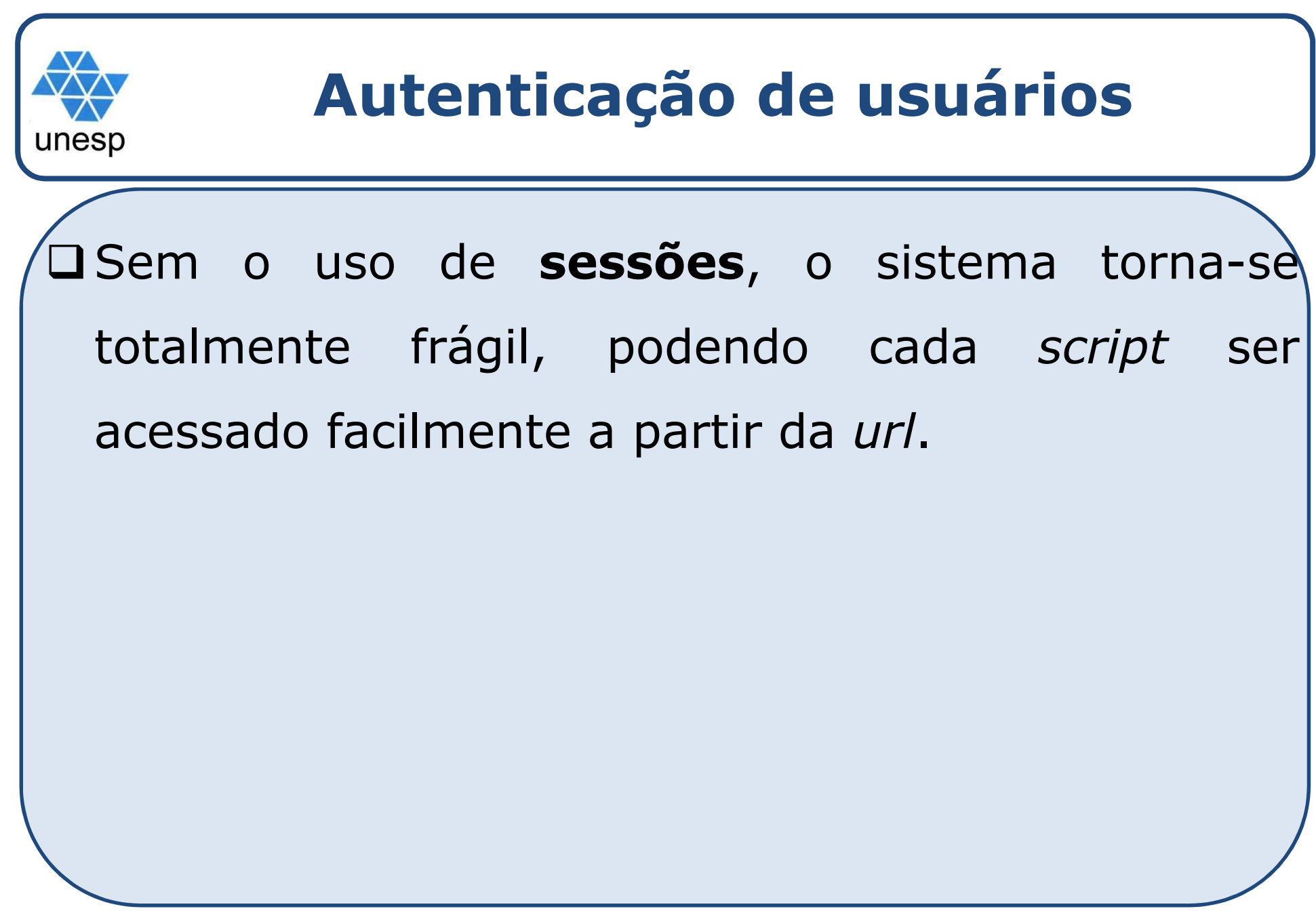

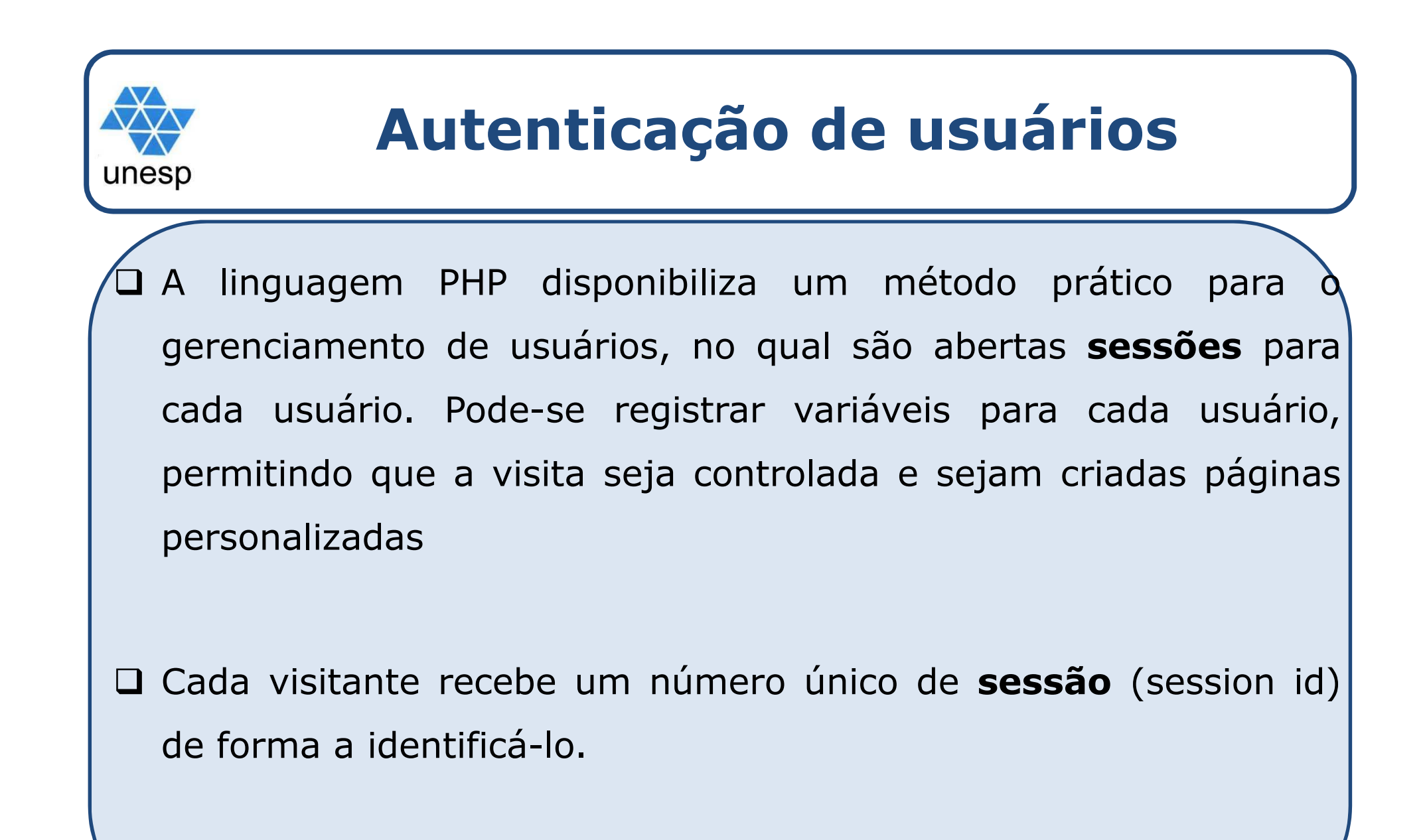

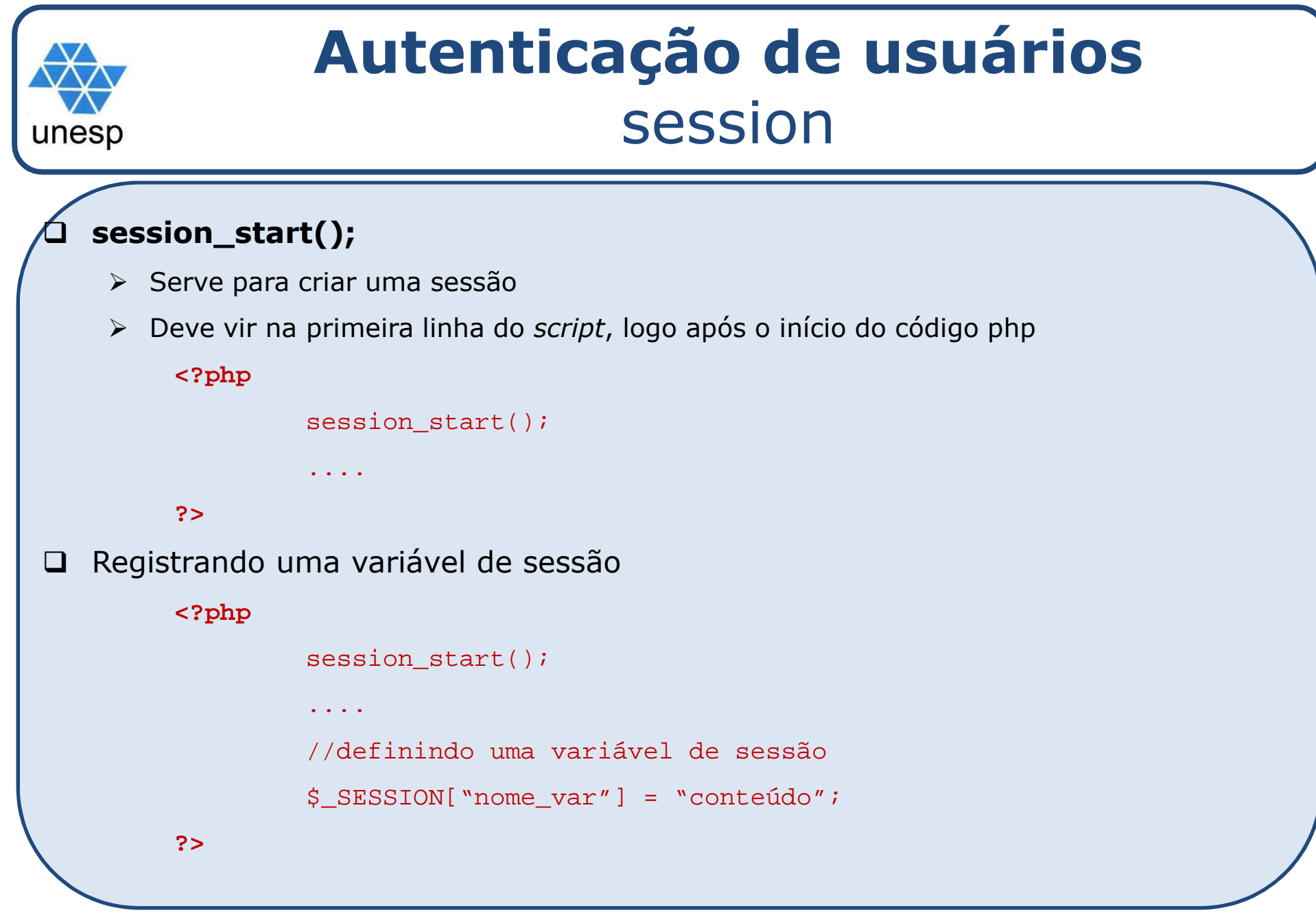

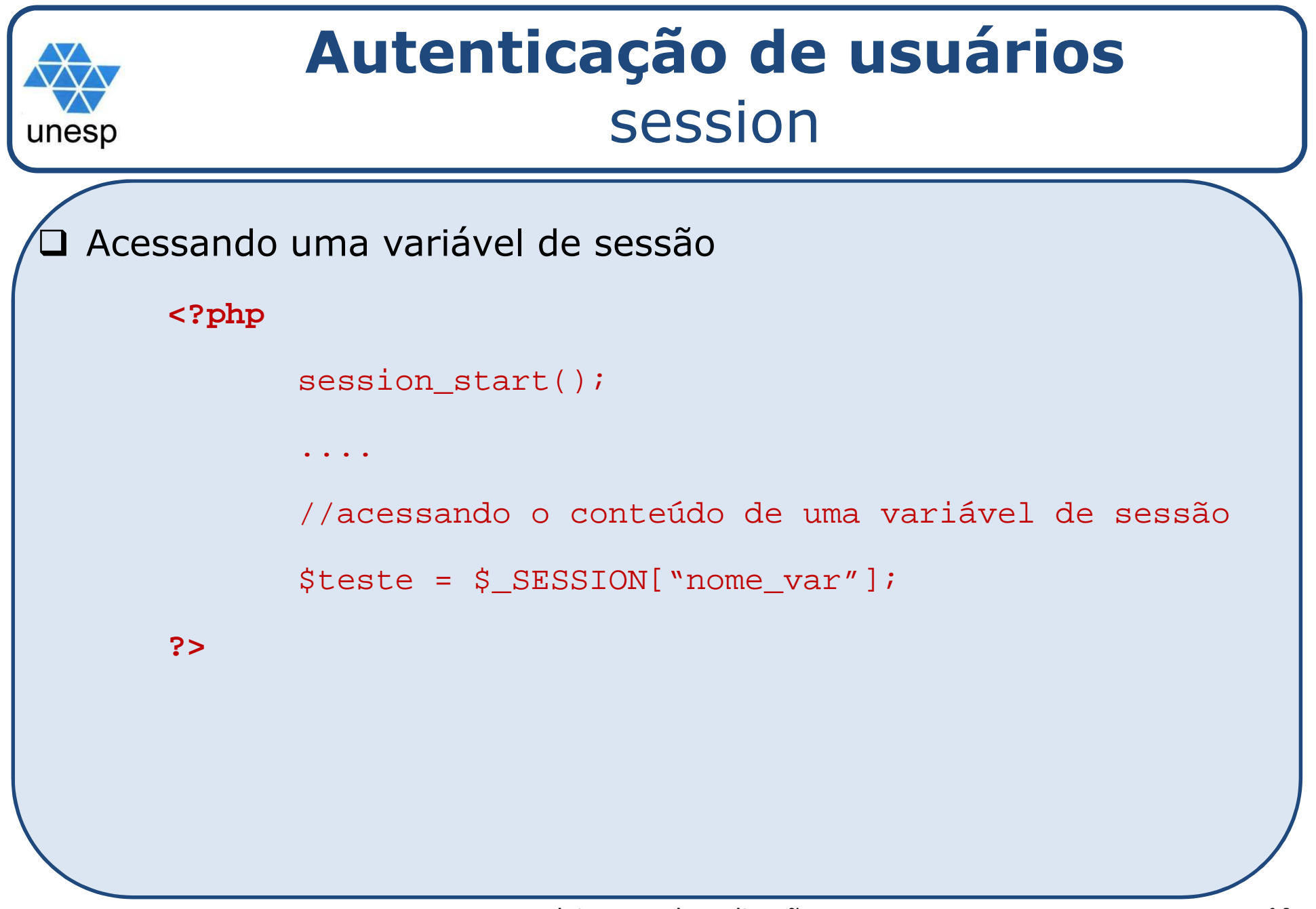

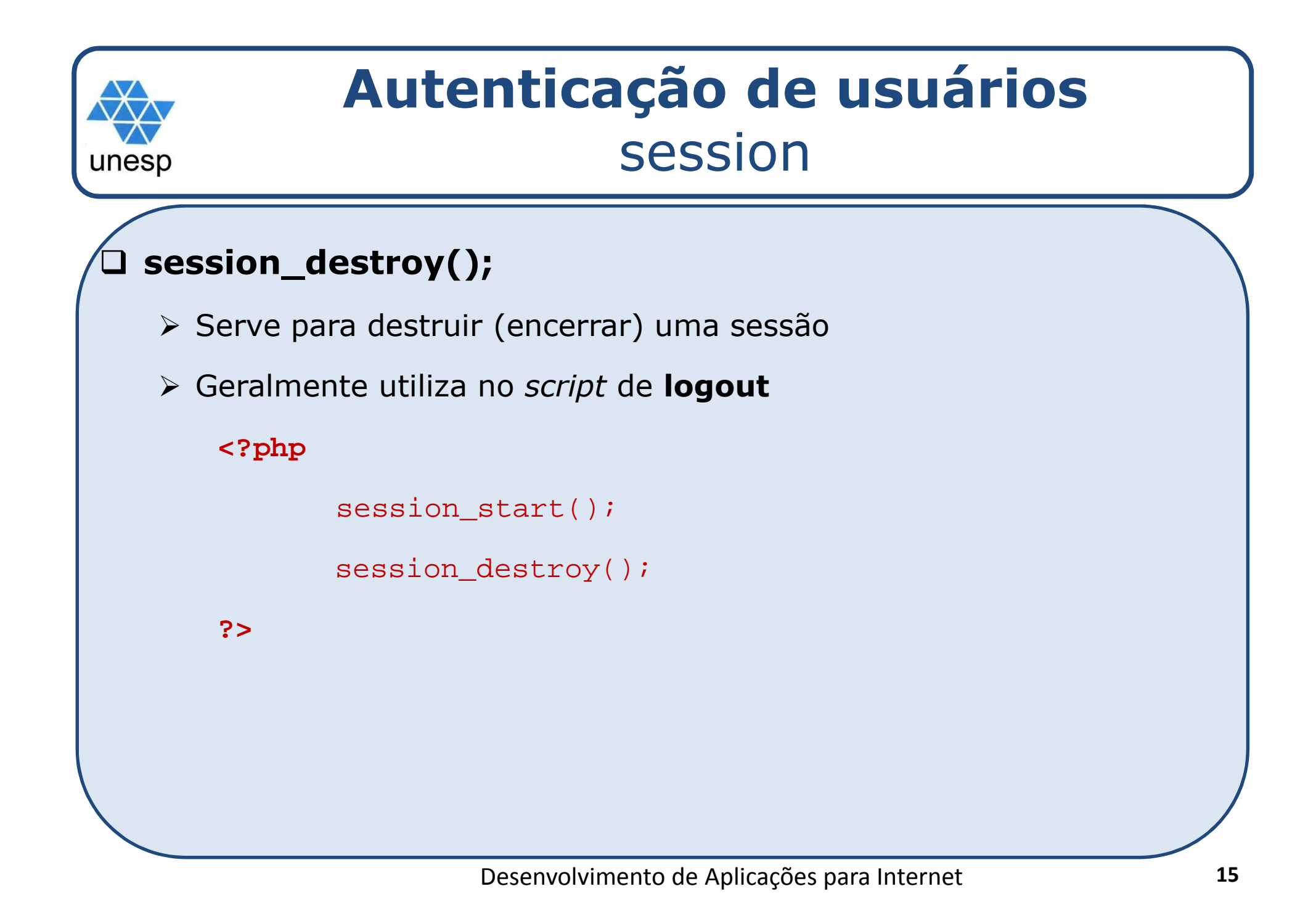

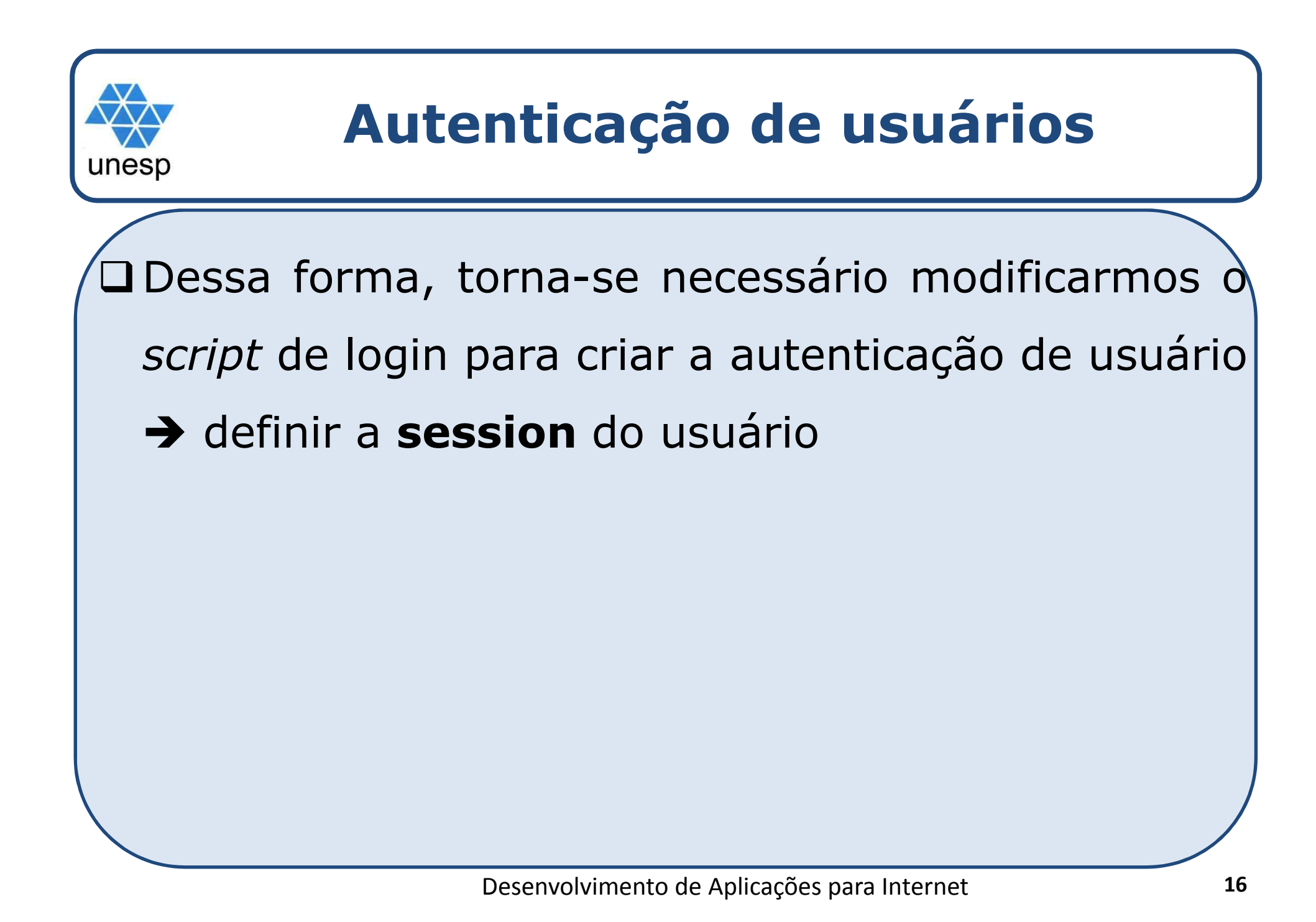

```
Autenticação de usuários4) //está tentando acessar o sistema sem realizar a autenticação
1) <?php
2)2) session_start(); //inicia a sessão<br>3) require ("conectdb.php");
     require ("conectdb.php");
5) if (empty($_POST["USR_LOGIN"]) or empty($_POST["USR_SENHA"]))<br>6) echo "Login e/ou Senha não informados";
6) echo "Login e/ou Senha não informados";
7) else {
8) $USR_LOGIN = $_POST["USR_LOGIN"];<br>9) $USR SENHA = $ POST["USR SENHA"];
9) $USR_SENHA = $_POST["USR_SENHA"];<br>10) $sql = "select * from tb usuarios
10) $sql = "select * from tb_usuarios where 11) the usr login = '$USR LOGIN'
11) tb_usr_login = '$USR_LOGIN'<br>12) and tb usr senha = '$USR SE
12) and tb_usr_senha = '$USR_SENHA'";<br>13) Sbusca = mysql query($sql); //exe
13) $busca = mysql_query($sql); //executa o sql<br>14) $total = mysql num rows($busca);
              $total = mysgl num rows(Sbusca);15)15) //se retornou pelo menos um registro<br>16) if ($total ==1)
              if (\text{Stotal} == 1)\frac{17}{18}18) //recupera os dados do usuário e registra as variáveis de sessão
                  $dados= mysql fetch array($busca);
20) //essa variável de sessão $_SESSION[usuario] deverá ser verificada 
   //em todos os scripts, garantindo que realmente o usuário está autenticado21) $_SESSION["usuario"] = "aceito"; 
22) $_SESSION["nome_usuario"] = $dados["tb_usr_login"];
23) $_SESSION["tipo_usuario"] = $dados["tb_usr_tipo"];
24) echo "Olá. $_SESSION["nome_usuario"]. você está logado
                         como . $ SESSION["tipo usuario"]";
\frac{26}{27}else echo "Usuário inválido";
28) }
29)?>
```
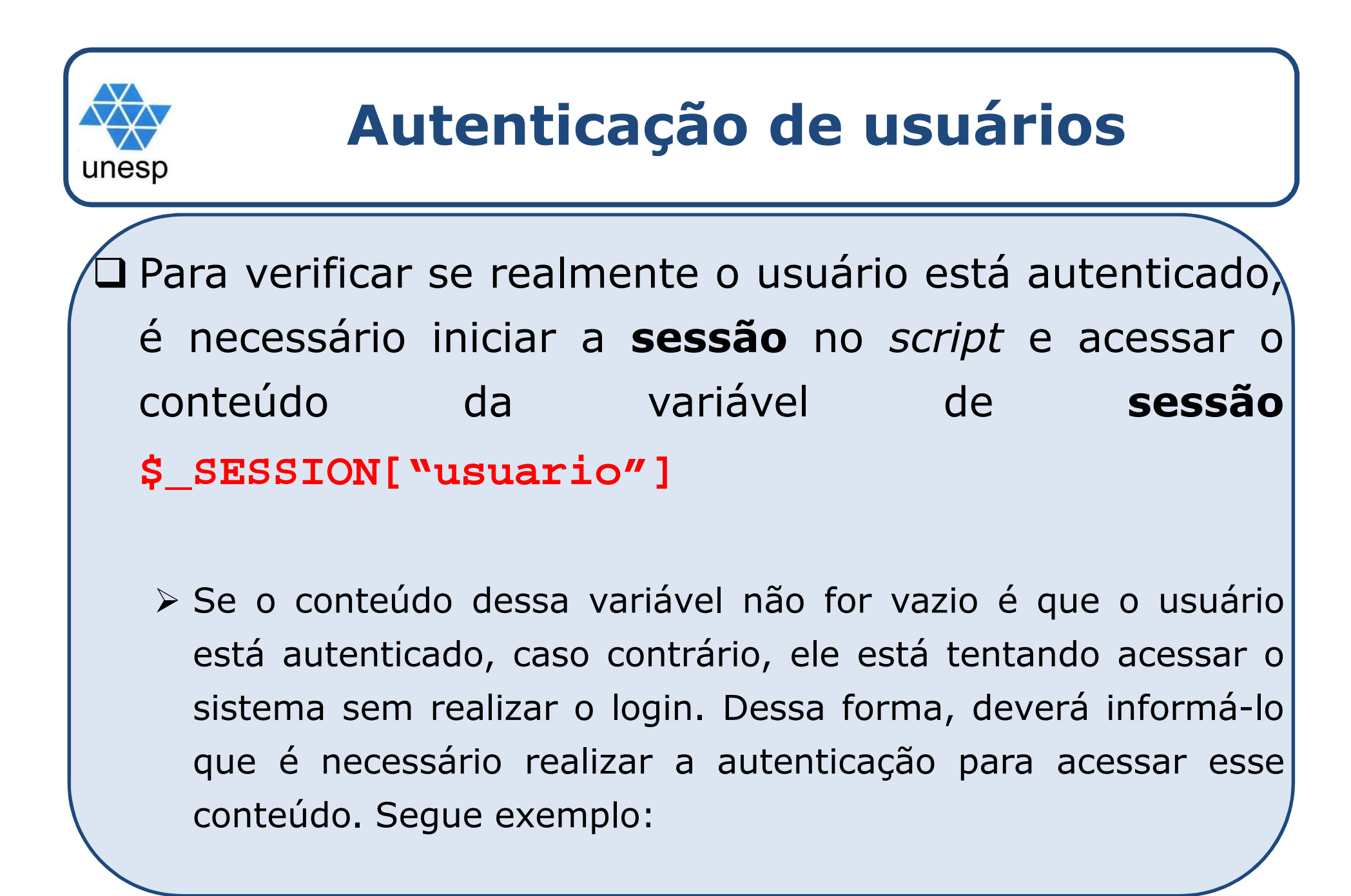

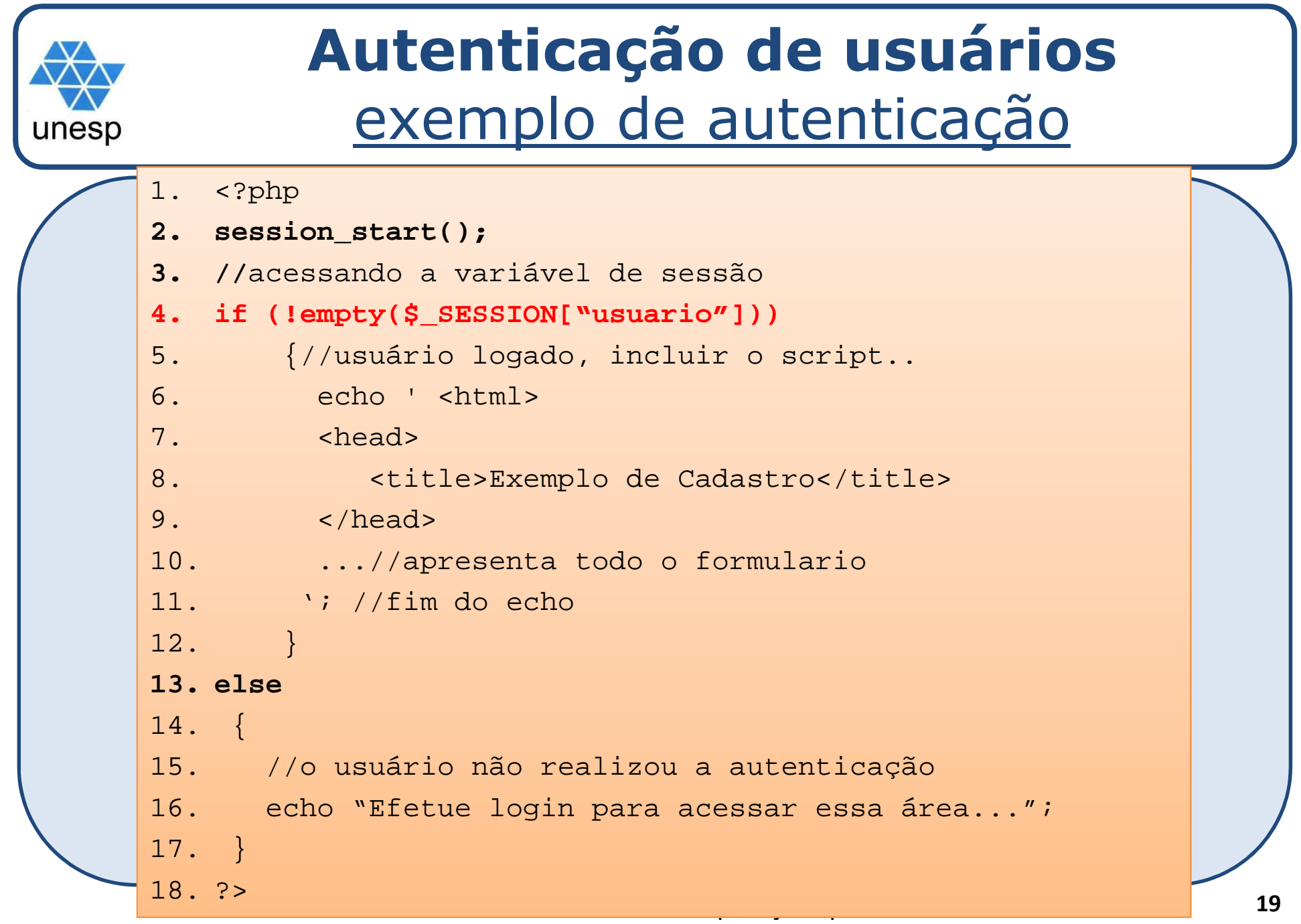

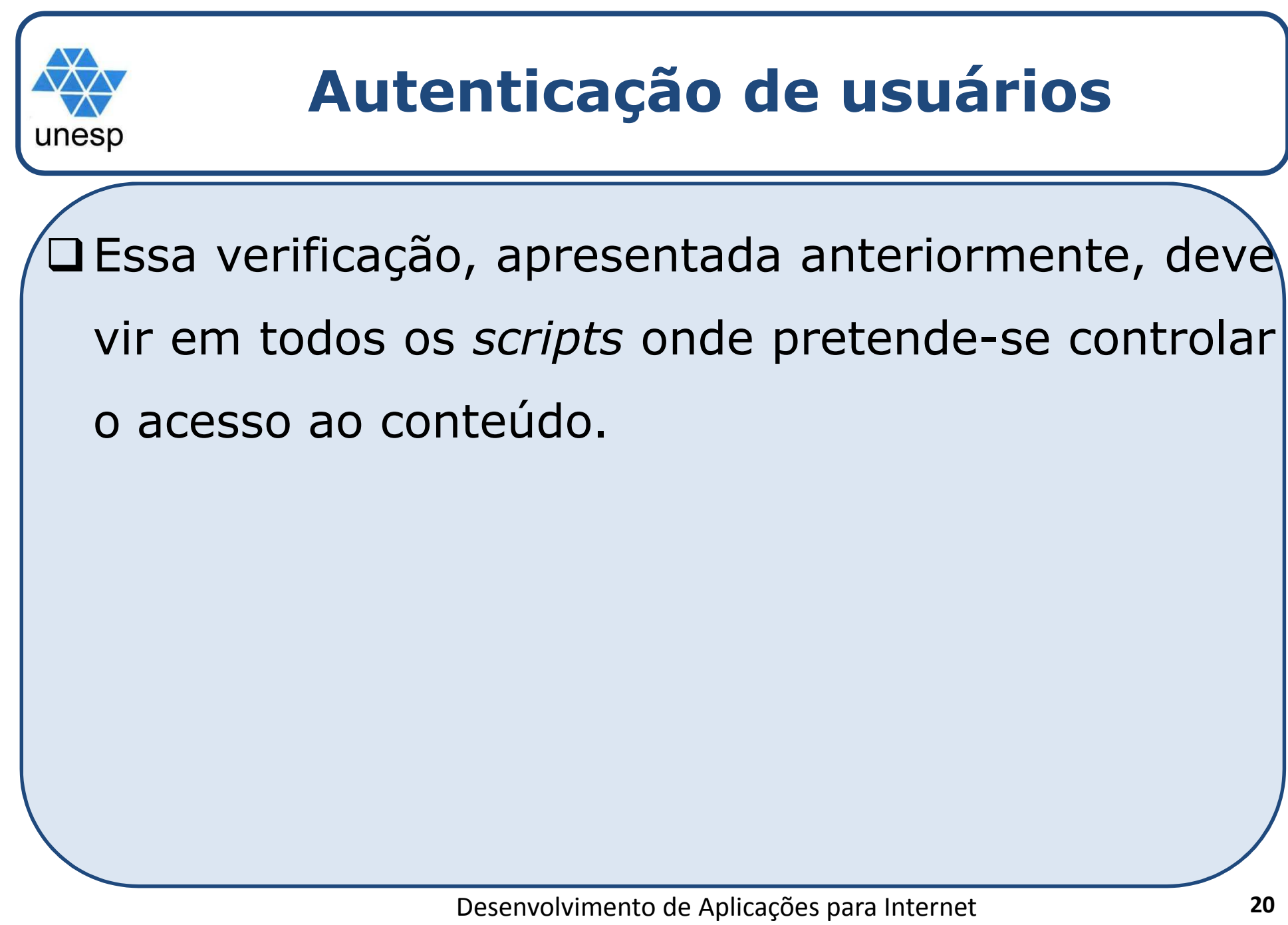

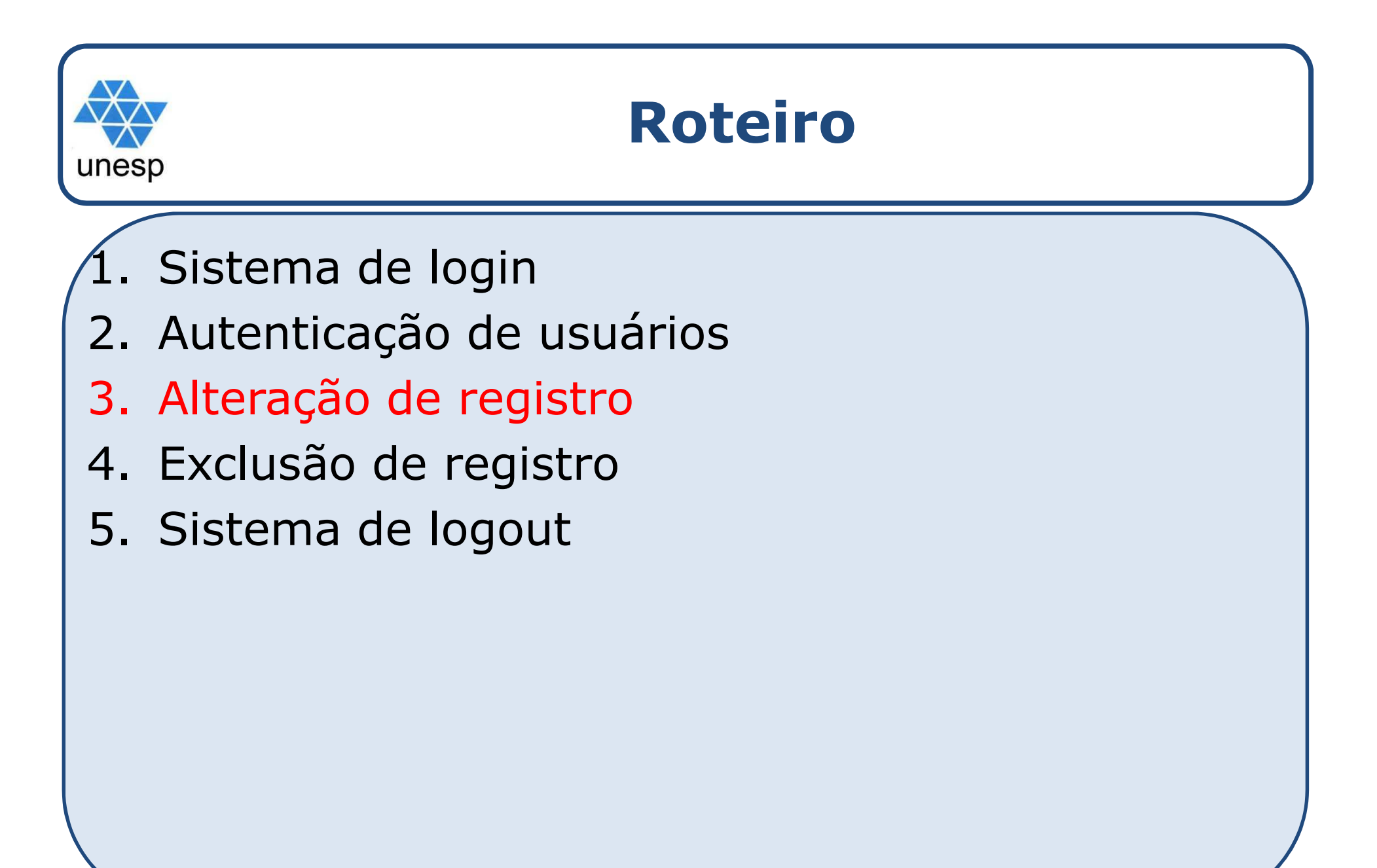

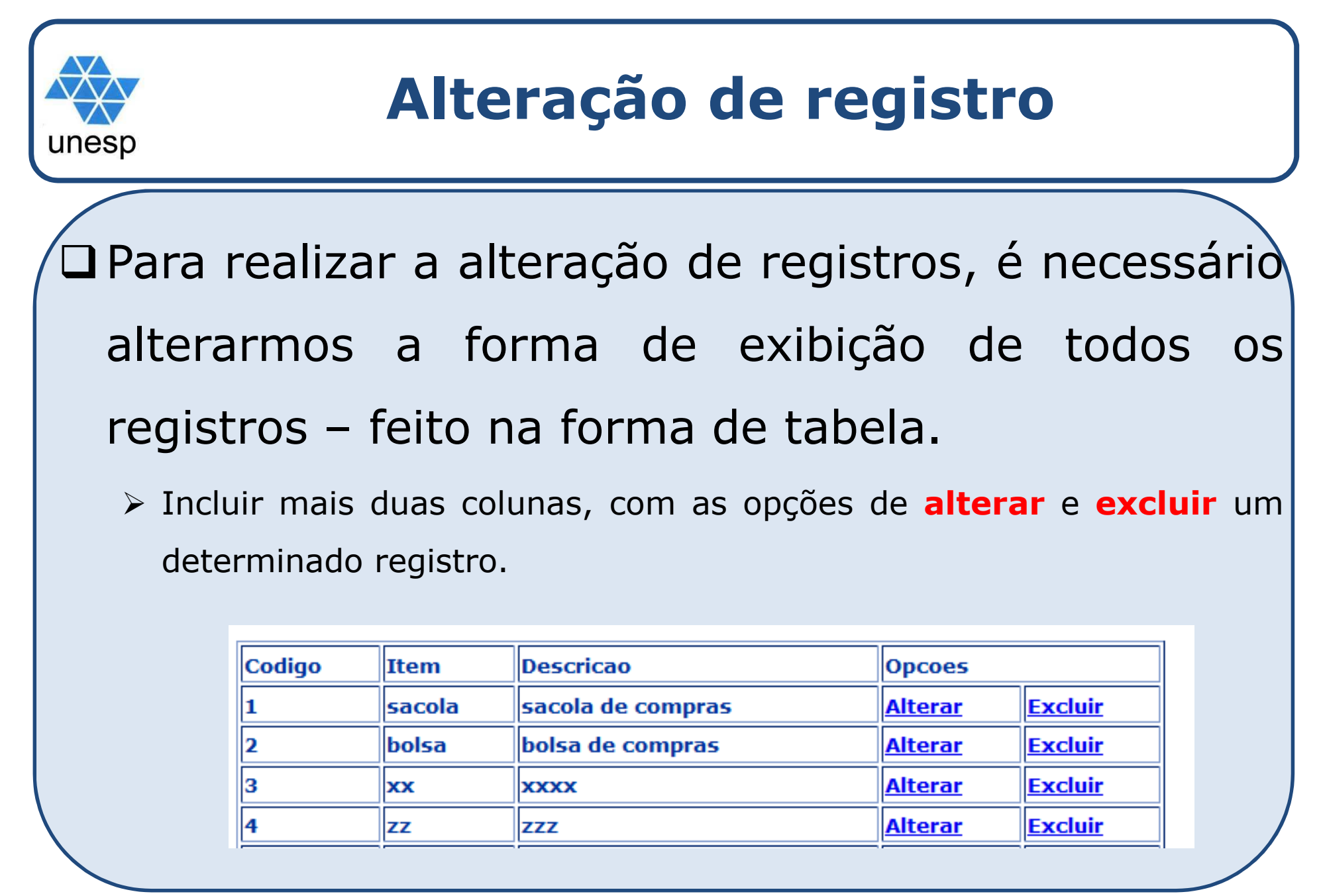

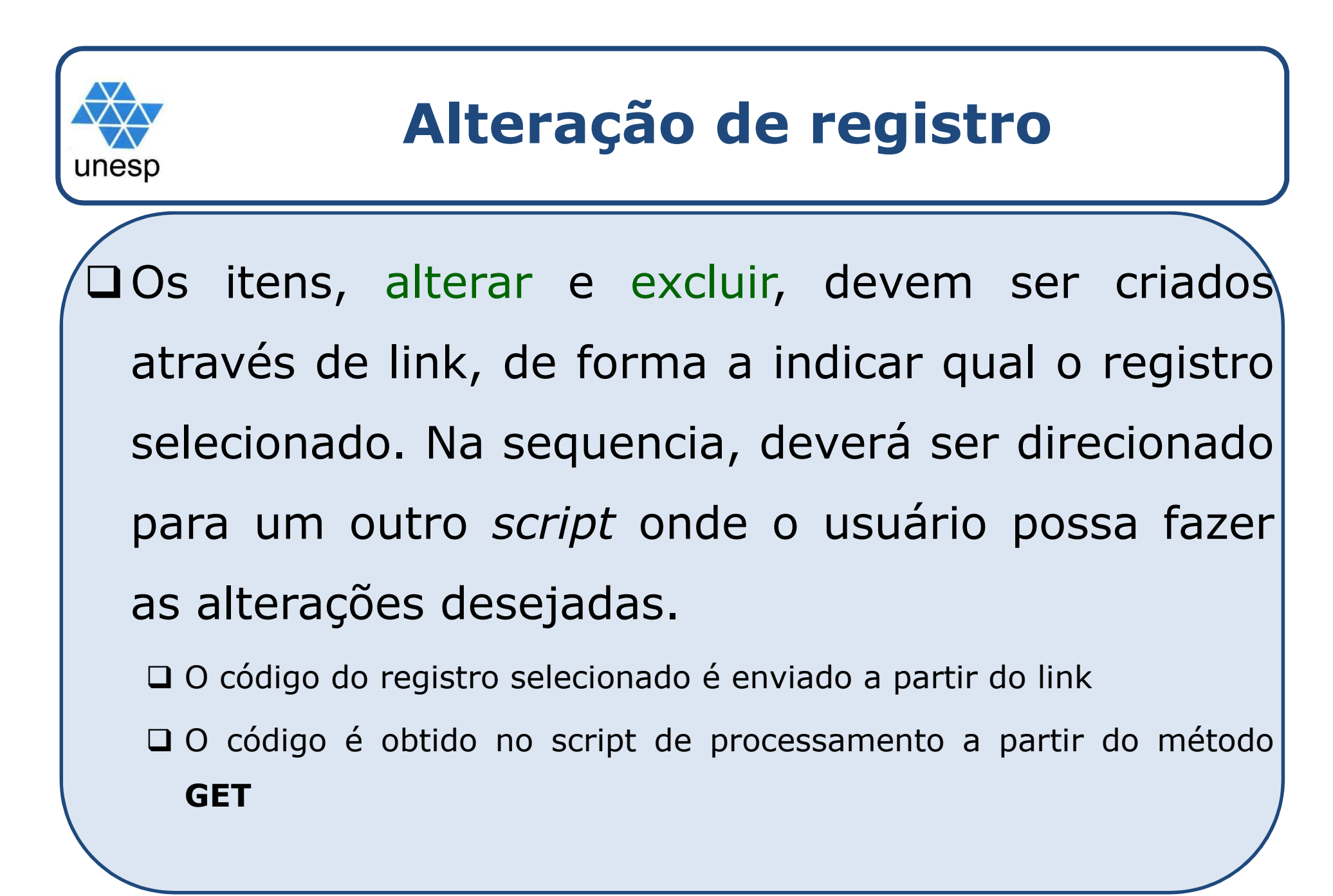

#### **Alteração de registro**definindo o link para alteração

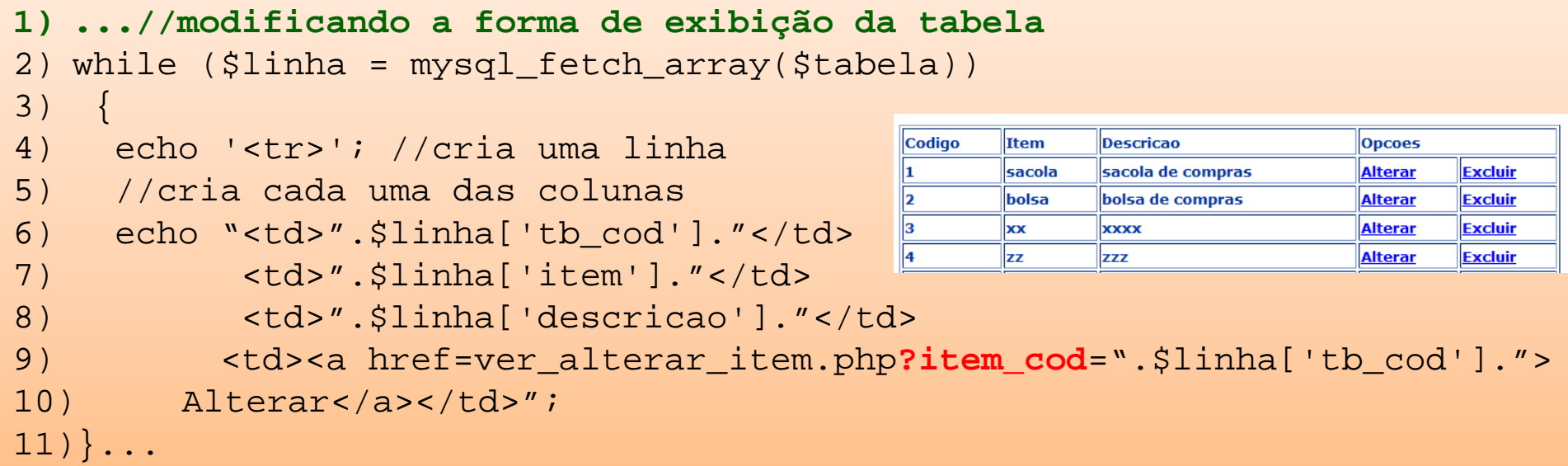

<sup>A</sup> forma de enviar <sup>o</sup> código <sup>a</sup> partir do *link*, está em destaque no código acima

- foi definido um link para um *script* **ver\_alterar\_item.php**

- <sup>o</sup> sinal **?** serve para definir uma variável (item\_cod), que poderá ser acessada em **ver\_alterar\_item.php** <sup>a</sup> partir do método GET. Segue exemplo:

-para definir mais de uma variável <sup>a</sup> ser enviada <sup>a</sup> partir do link, deve-se separá-las com &

<a href=ver\_alterar\_item.php**?**item\_cod=".\$linha['tb\_cod']."**&**teste=".\$linha['tb\_cod'].

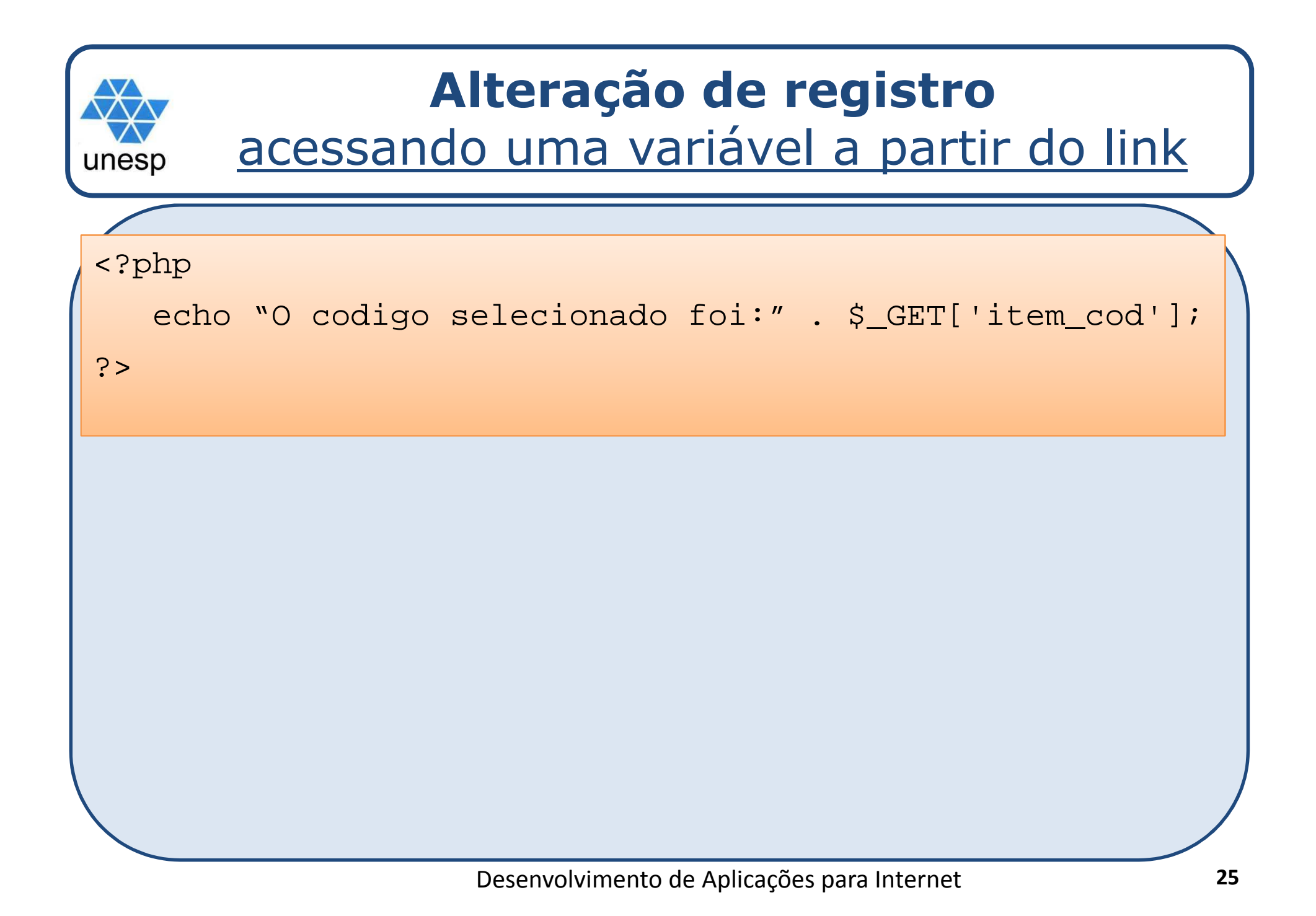

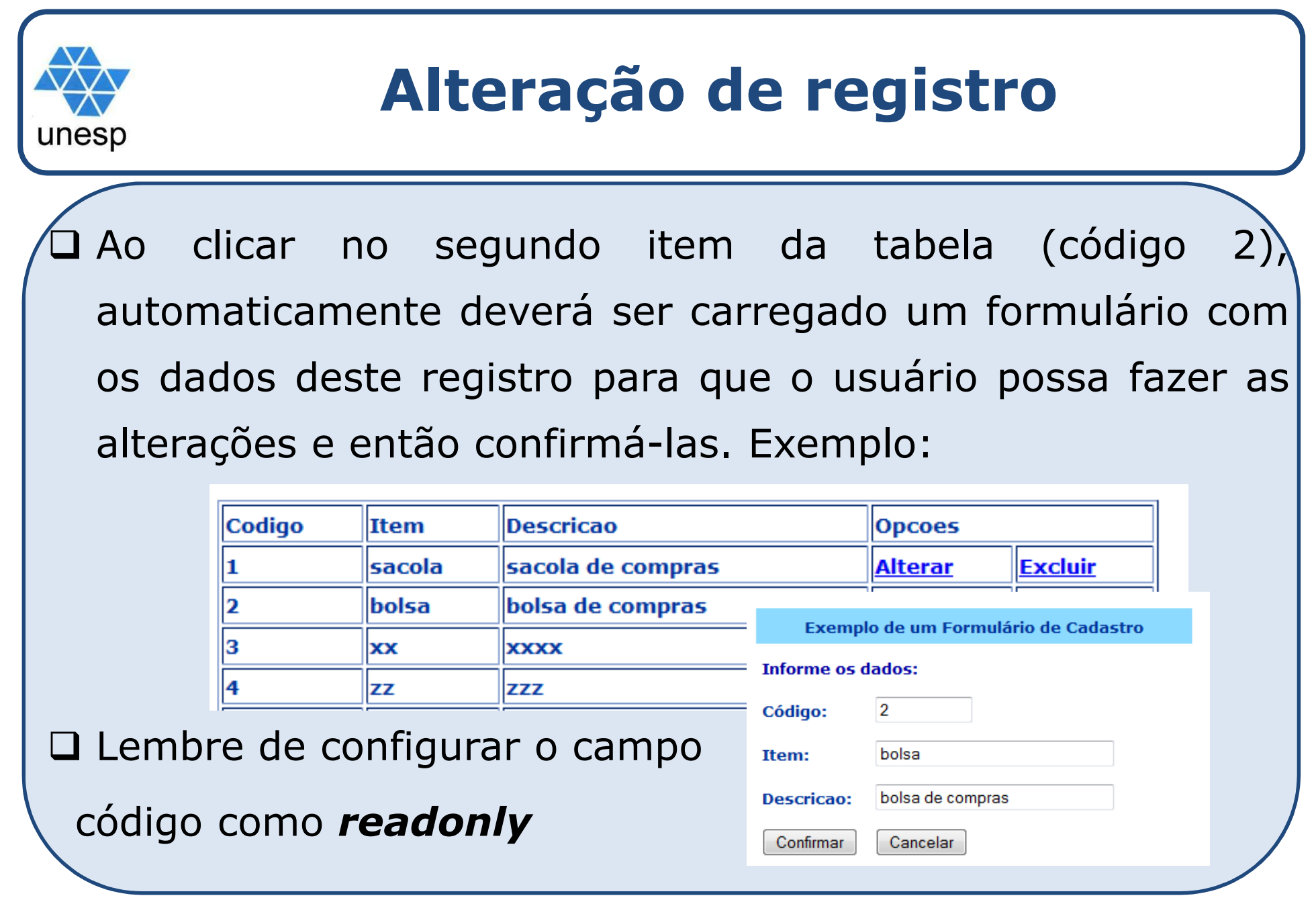

```
Exemplo de um Formulário de Cadastro
N \nto 1Pitem_cod=".$linha['tb_cod']."><br>Pitem_cod=".$linha['tb_cod'].">

href=ver_alterar_item.php?item_cod=".$linha['tb_cod'].">Alterar</a></td>";
unesp
                                                                               bolsa
                                                                     Item:
                                                                     Descricao:
                                                                               bolsa de compras
      Exemplo da montagem do formulário...
 \BoxConfirmar
                                                                               Cancelar
1) <?php
2) session start();
3) if (!empty($_SESSION["usuario"]))
4) \frac{1}{3} \frac{1}{3} \frac{1}{3} \frac{1}{3} \frac{1}{3} \frac{1}{3} \frac{1}{3} \frac{1}{3} \frac{1}{3} \frac{1}{3} \frac{1}{3} \frac{1}{3} \frac{1}{3} \frac{1}{3} \frac{1}{3} \frac{1}{3} \frac{1}{3} \frac{1}{3} \frac{1}{3} \frac{1}{3} \frac{1}{3} \frac{1}{3}5) $cod_enviado =$_GET['item_cod']; //recuperando o código enviado a partir do link
 6) require("conectdb.php");
7) $sql ="select * from tb_dados where tb_cod = '$cod_enviado'";
8) //executa a instrução SQL<br>9) Stabela = mysgl query(Ssg
      $table1a = mysgl query(Ssgl) or die (mysgl error());
10) //recupera os dados de acordo com o codigo selecionado
11) $dados = mysql fetch array($tabela);
12) $item = $dados['item'];
13) $desc = $dados['descricao'];
14)
15)...//inserir a tabela
16)echo "<td><input type=text name=txt_cod readonly value=\"".$cod."\" ></td>
17)echo "<td>Item<input type=text name=txt item value=\"".$item."\" /></td>
18)echo "<td>Descrição<input type=text name=txt_desc value=\"".$desc."\" />
19)...//inserir os botoes para confirmar ou cancelar
20)?>
```

```
Alteração de registrounesp
    Script para confirmar alteração dos dados
 1. session start();
  2. if ($ SESSION["usuario"] == "aceito")
  3. {//usuario logado<br>4.     require ("cone
          require ("conectdb.php");
  5. $item = $_POST['txt_item'];
  6. Sdesc = SPOST['txt desc'];
  7. $cod = $_POST['txt_cod'];<br>8. $sql= "UPDATE th dados SE
          $sql= "UPDATE tb dados SET item = '$item', descricao = '$desc'
                        WHERE tb cod = '§ cod' " ;9. //executa a instrução SQL
  10. mysql_query($sql) or die (mysql_error());<br>11. echo "dados alterados"; //chamar a rotina
       echo "dados alterados"; //chamar a rotina de exibir dados<br>}
  \frac{12}{13}.
  13. else //não está logado<br>14. echo "Você precisa r
          echo "Você precisa realizar o login para acessar essa área";
```
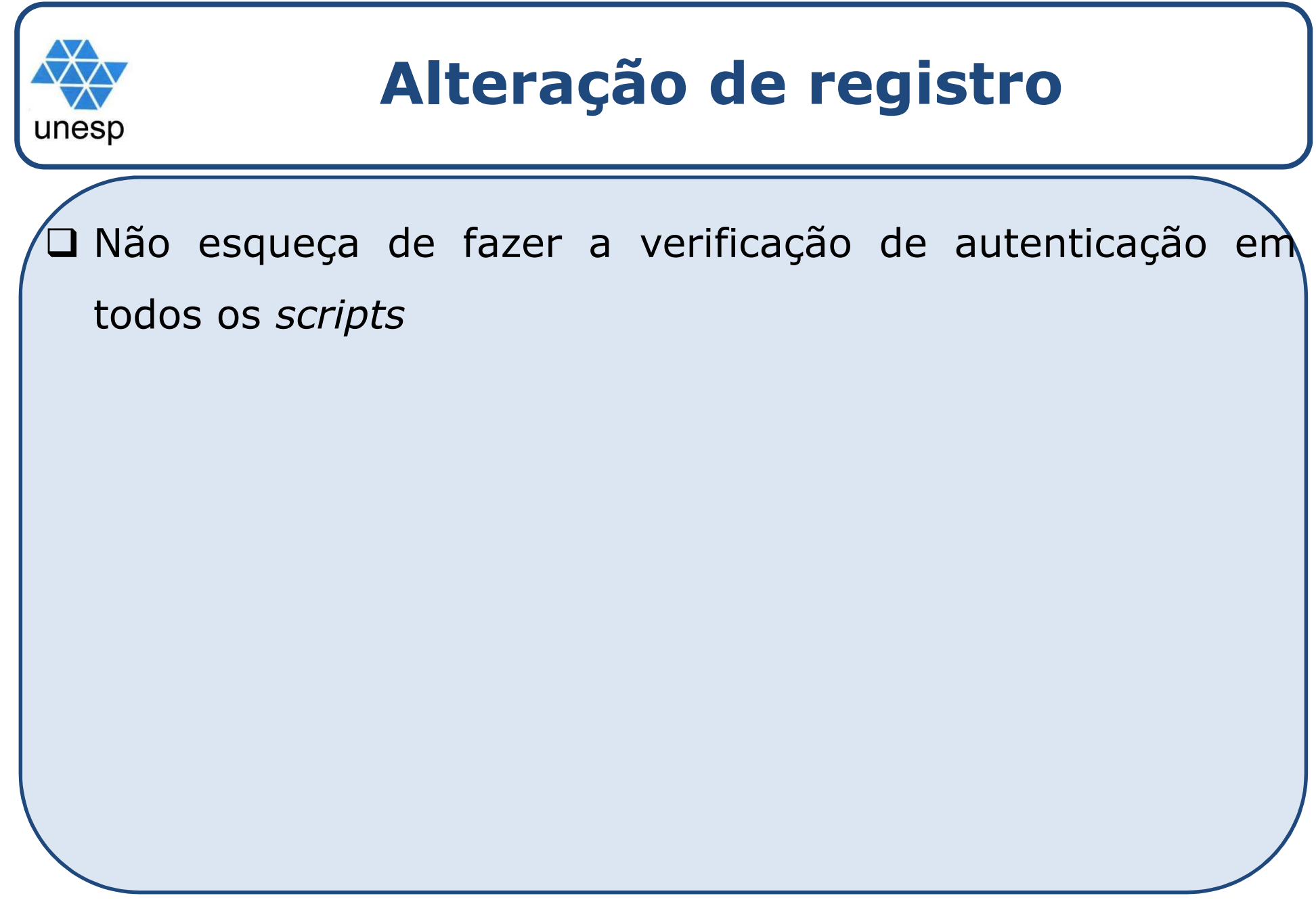

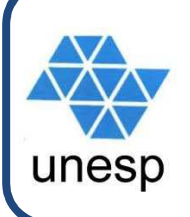

- 1. Sistema de login
- 2. Autenticação de usuários
- 3. Alteração de registro
- 4. Exclusão de registro
- 5. Sistema de logout

```
Exclusão de registrounesp
□ Segue a mesma ideia do processo de alteração, mudandò
  apenas a instrução SQL para:
....delete tb dados WHERE tb cod ='$cod'";
...
```
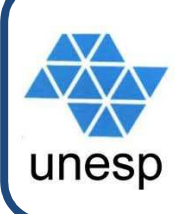

- 1. Sistema de login
- 2. Autenticação de usuários
- 3. Alteração de registro
- 4. Exclusão de registro
- 5. Sistema de logout

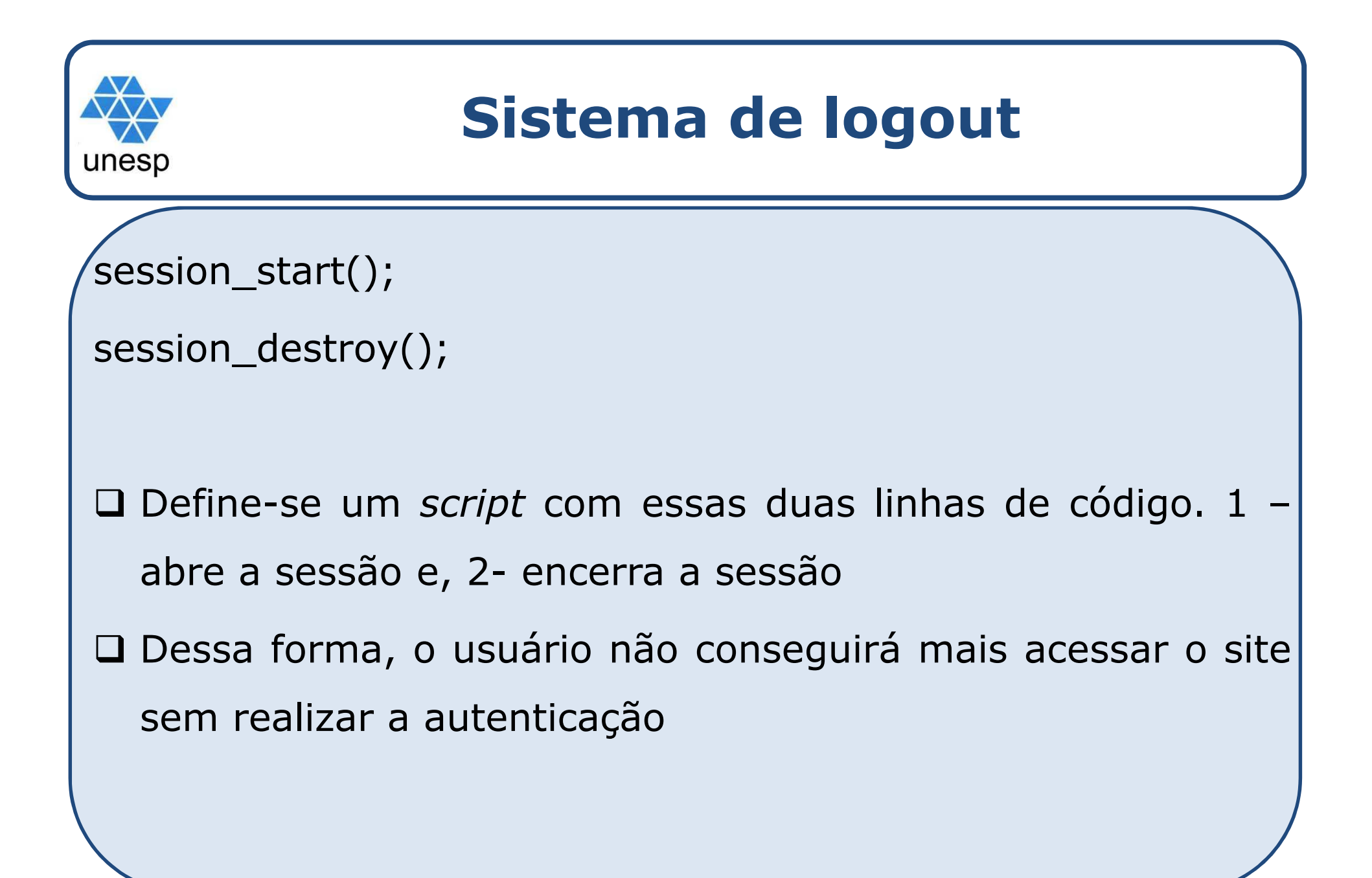

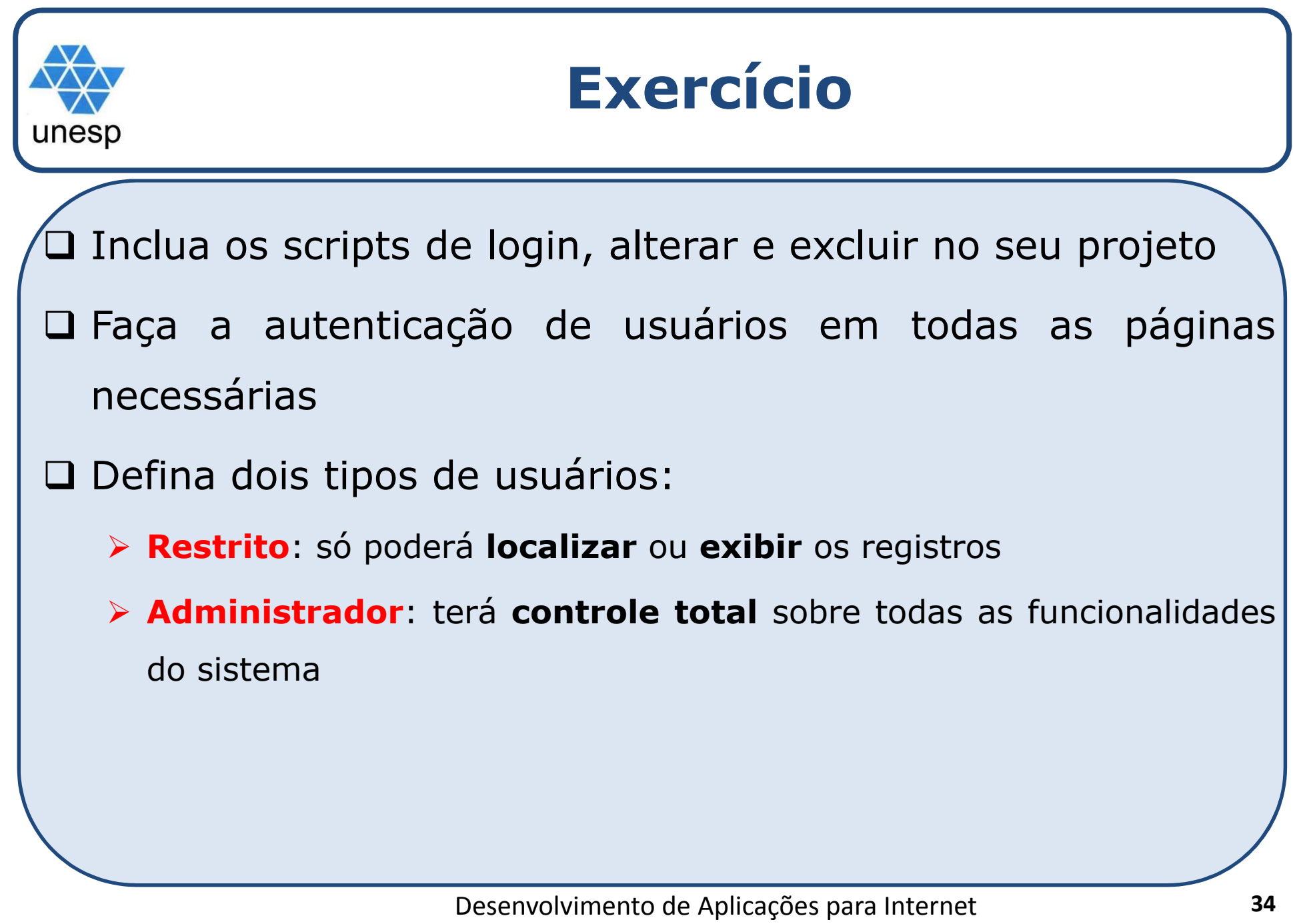